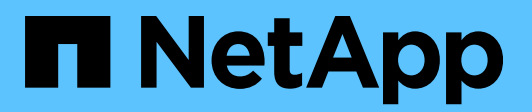

# **ONTAP Auditing Schema Reference**

Birendra Prasad Gupta December 2020

# **Abstract**

This document describes the events generated by the NetApp® ONTAP® NAS native auditing solution for NFS and SMB/CIFS. ONTAP auditing currently supports XML and EVTX format.

### TABLE OF CONTENTS

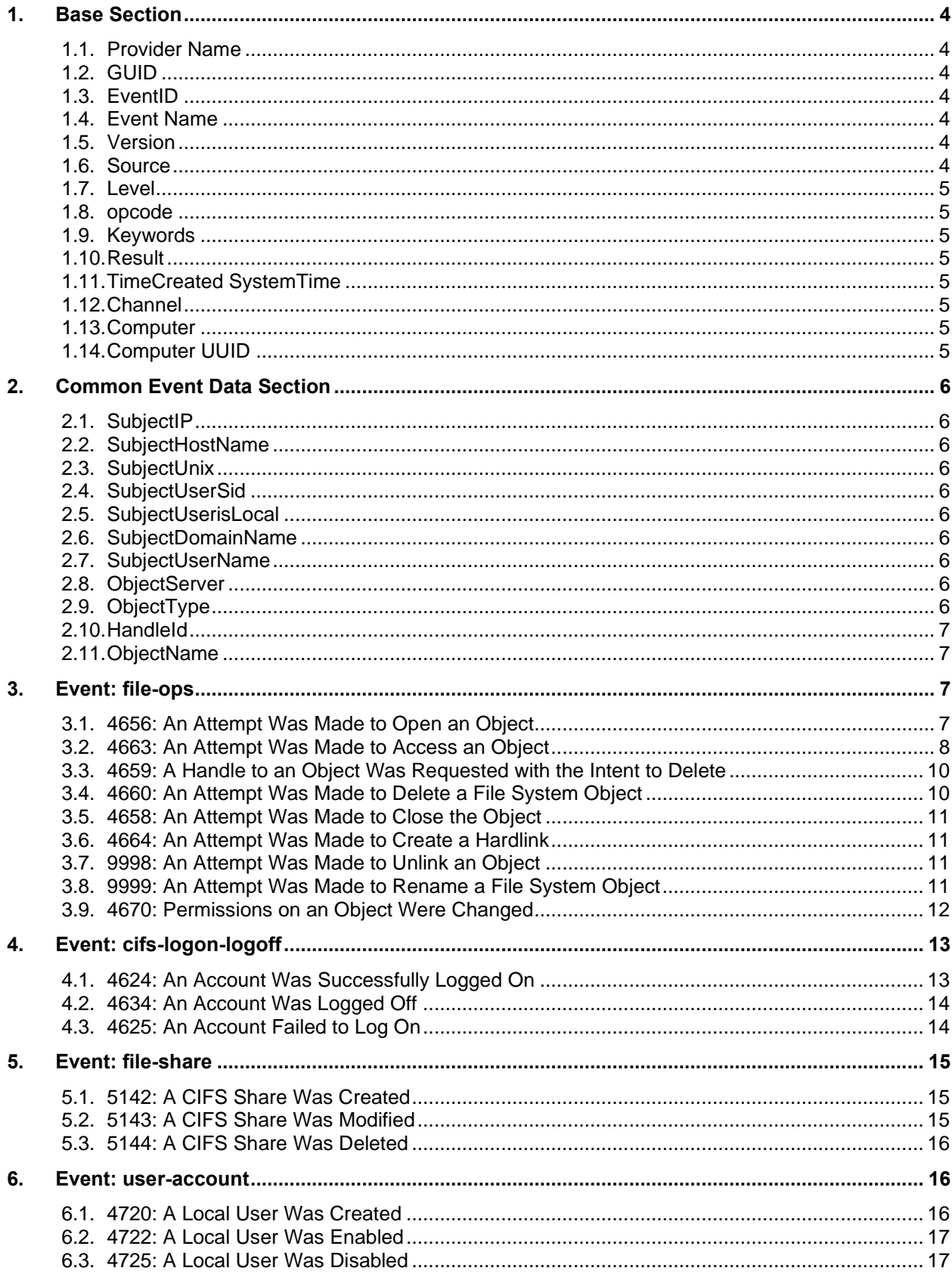

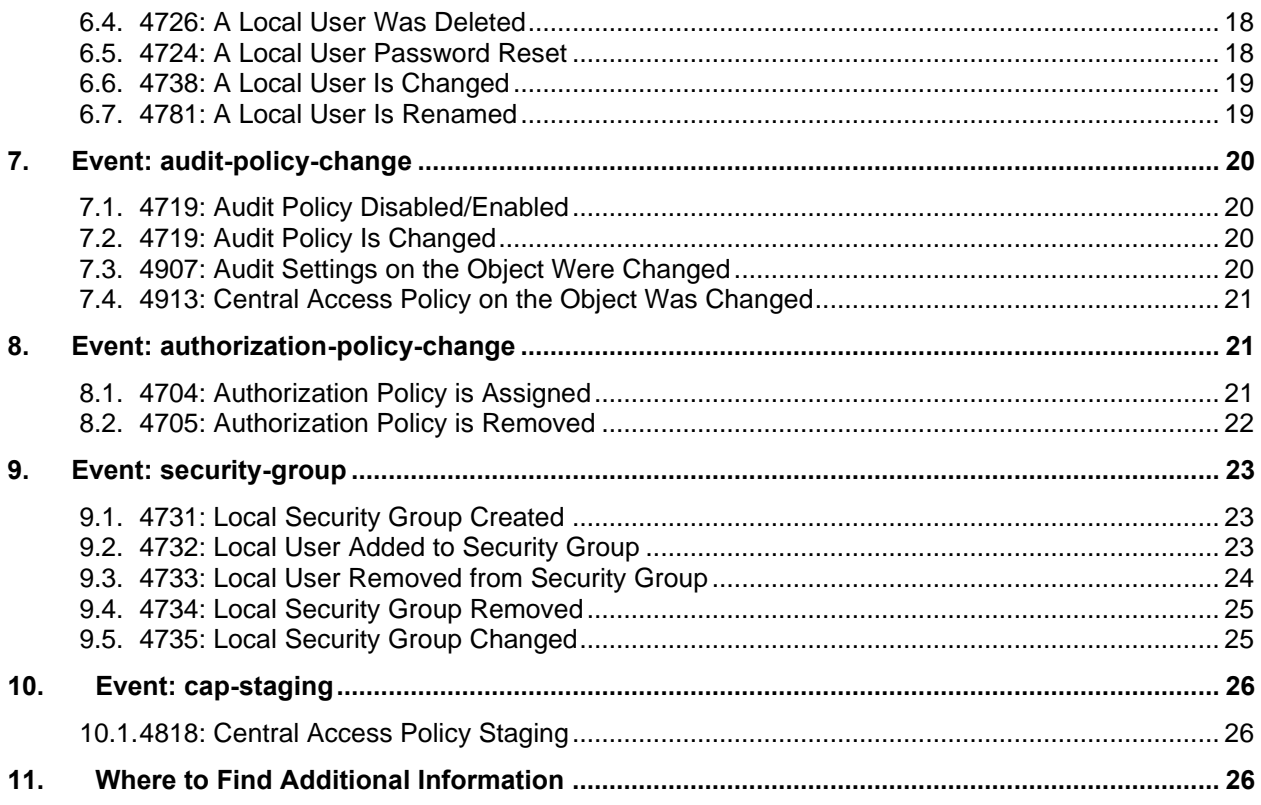

# **LIST OF TABLES**

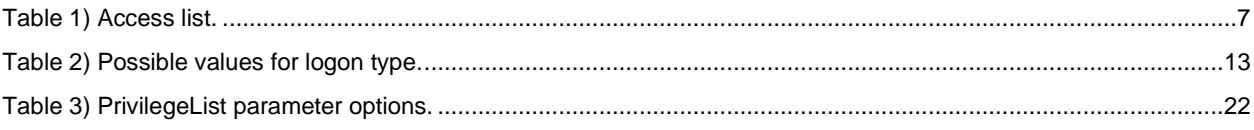

# **Introduction**

This document describes the various events and their contents that are generated by the NetApp ONTAP NAS native auditing solution for NFS and SMB/CIFS. ONTAP Auditing currently supports XML and EVTX format. The schema consists of the following sections:

- **Base section (described in section 1):** The event information in this section is common to all events, including information about the system that generated the event and details such as version of the template, event name, and so on. This section is tagged with  $\langle$ system>  $\langle$ /system>.
- **Event data section (described in section 2 through section 10):** These sections are specific to the events and provide event-specific details. These events are tagged with <EventData> </EventData>.

# <span id="page-3-0"></span>**1. Base Section**

This section of the event schema contains event information that is common to all events. It is tagged with <system> </system>.

# <span id="page-3-1"></span>**1.1. Provider Name**

Name of the provider subsystem that provides (generates) the event. In this example, the name **NetApp-Security-Auditing** indicates the subsystem within ONTAP that provides these events.

# <span id="page-3-2"></span>**1.2. GUID**

GUID is a Globally Unique Identifier for the provider name mentioned above.

# <span id="page-3-3"></span>**1.3. EventID**

Event ID is an identification number to identify an event. These are standard event IDs defined by Microsoft. This can be used in conjunction with the Event name to identify a security event.

# <span id="page-3-4"></span>**1.4. Event Name**

Represents the exact event and thus provides additional detail for a particular Event ID. There are cases, where a single event ID is mapped to multiple event names.

For example, event ID 4656 (A Handle to an object was requested), there could be two possible values for the event names:

- Open object
- Create object

# <span id="page-3-5"></span>**1.5. Version**

Defines the version of the event template (Event Schema format) as defined by Microsoft. It consists of <base\_version\_num>.<event\_version\_number>.

Currently Base version is 101 and event version num depends on the specific event. If we add new events or add new fields in a particular event, expect version to be bumped up for that specific event.

# <span id="page-3-6"></span>**1.6. Source**

Describes the source protocol for the event. ONTAP supports different access protocols; therefore, this fields describes which protocol generated this event.

Most common Values:

- SMB/CIFS
- NFSv3
- NFSv4

Currently ONTAP supports file-operations auditing only for these protocols. This could change if other protocols (such as HTTP, Cloud protocols, etc.) are supported in the future.

# <span id="page-4-0"></span>**1.7. Level**

Defines the severity level of the event. It is always 0.

# <span id="page-4-1"></span>**1.8. opcode**

Defines operations performed by various components that generated this event. It is currently not used and always zero.

# <span id="page-4-2"></span>**1.9. Keywords**

Classify events; it supports two values:

- Audit Success > 0x8020000000000000
- Audit Failure > 0x8010000000000000

# <span id="page-4-3"></span>**1.10.Result**

Defines the type of Audit Event. It is the same as the Keyword field above. It can have two values:

- For success Sacls > Audit Success
- For Failure Sacls > Audit Failure

**Note:** Audit Failure here means that the operation was denied.

# <span id="page-4-4"></span>**1.11.TimeCreated SystemTime**

Provides the time when this event was generated in the system. It is the system time represented in  $\langle$  YYYY-MM-DDThh: $mm:ss.s$ ) Z, which provides date, time, and time zone information. A trailing Z means UTC time zone.

# <span id="page-4-5"></span>**1.12.Channel**

Defines the category this event belongs to. A channel is a sink that collects events. Consumers of the events can subscribe to one or more channels they are interested in.

Currently we support only one channel: Security.

# <span id="page-4-6"></span>**1.13.Computer**

Describes the Name of the system generating the events. It consists of  $\langle$ cluster name>/ $\langle$ SVM name>.

# <span id="page-4-7"></span>**1.14.Computer UUID**

UUID identifier for the system generating the events. It consists of  $\langle cluster\;uud\rangle/\langle sym\;uud\rangle$ .

# <span id="page-5-0"></span>**2. Common Event Data Section**

This section contains a set of fields common to all file system events, as described below. Most of the events contains these common fields and some event specific fields.

# <span id="page-5-1"></span>**2.1. SubjectIP**

Describes the IP address of the client that initiated the event. The format of the address depends on the IP version (IPv4/IPv6).

# <span id="page-5-2"></span>**2.2. SubjectHostName**

Contains the hostname of the client that initiated the event.

# <span id="page-5-3"></span>**2.3. SubjectUnix**

Describes the UNIX credentials of the user. The UNIX user is identified by:

- UID: UID of the UNIX user
- GID: Gid of the UNIX user
- Local: Indicates if the user is a local user configured in ONTAP system or a Domain user

# <span id="page-5-4"></span>**2.4. SubjectUserSid**

Indicates the user's Windows SID. User Mapping in ONTAP defines the mapping of Unix Users with Windows users and vice versa for multi-protocol access. The UNIX Name (and its UID/GID) and the corresponding SID is thus mapped by the user mapping facility in ONTAP systems.

# <span id="page-5-5"></span>**2.5. SubjectUserisLocal**

Describes whether the user is a locally configured user on ONTAP or a domain user

# <span id="page-5-6"></span>**2.6. SubjectDomainName**

Indicates the Domain Name to which the user belongs. In the case of a Local user, it contains SMB/CIFS server Name.

# <span id="page-5-7"></span>**2.7. SubjectUserName**

Provides the username of the user.

# <span id="page-5-8"></span>**2.8. ObjectServer**

This value defaults to Security.

# <span id="page-5-9"></span>**2.9. ObjectType**

Indicates the type of Object being accessed. For example, File for a file Object, Directory for Directory objects. Possible values for this field include:

- File
- **Directory**
- Symbolic Link
- **Stream**

**Note:** The value "Unknown" is set if the object is not of any of the four types mentioned above.

# <span id="page-6-0"></span>**2.10.HandleId**

Uniquely identifies an object in the file system. It consists of:

<volume\_identifier>;00;<file\_identifier>;;<file\_identifier\_extended>

It can be used to corelate different events on the same object. This identifies only the object and is not associated with a session or a user. The field file identifier extended is just the extension of the file Identifier, it is not related to file extension in anyway.

# <span id="page-6-1"></span>**2.11.ObjectName**

Specifies the name of the object being accessed. It contains the full path of the object relative to the volume.

For example:

```
<data Name="ObjectName">(Vol1);/dir1/file.txt </data>
```
# **3. Event: file-ops**

# <span id="page-6-3"></span>**3.1. 4656: An Attempt Was Made to Open an Object**

Generated when an object is opened or created. Accordingly, this event ID is mapped to two events:

- Open object
- Create object

# <span id="page-6-5"></span>**3.1.1. Open Object**

Generated when an existing object is opened. It contains all fields defined in section [2,](#page-5-0) ["Common Event](#page-5-0)  [Data Section"](#page-5-0) and the following specific fields:

# **3.1.1.1. AccessList**

List of rights that specifies requested or granted access to an object. It is represented in schema value format given in [Table 1.](#page-6-4) This will contain one or more Schema value depending on the Access Mask.

# **3.1.1.2. Access Mask**

Mask of list of rights that specifies requested or granted access to an object. The mask value in the event is a combination of access Mask represented in decimal format. For example, if access requested is Read Data, Write Data, and Append Data, the mask value is a logical or operation of corresponding mask values,  $0x1 | 0x2 | 0x4 = 7$ .

#### **3.1.1.3. DesiredAccess**

The specific permissions requested on this object in textual form. A combination of the Access List, Access Mask, and Desired Access fields are provided in [Table 1.](#page-6-4)

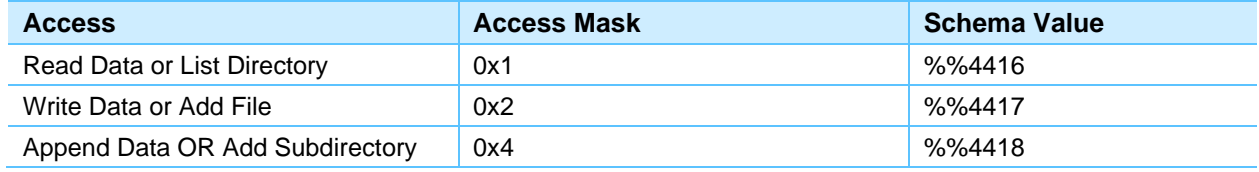

#### <span id="page-6-4"></span>**Table 1) Access list.**

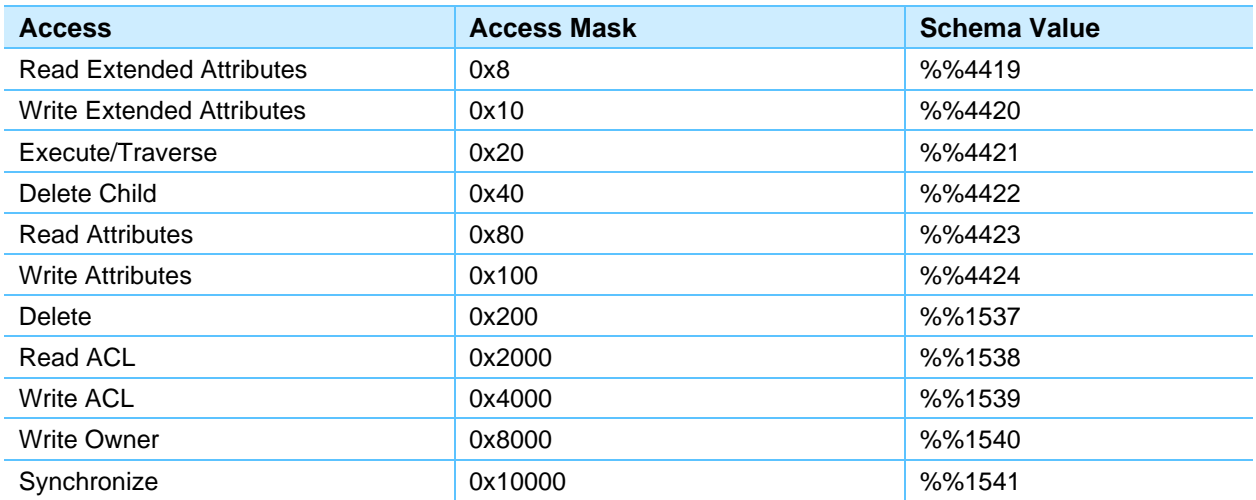

For a detailed description of these accesses, see: [Event 4656\(S, F\): A handle to an object was](https://docs.microsoft.com/en-us/windows/security/threat-protection/auditing/event-4656)  [requested.](https://docs.microsoft.com/en-us/windows/security/threat-protection/auditing/event-4656)

# **3.1.1.4. Attributes**

Describes internal flags that were part of the SMB request. Indicates the intent of the SMB request. Contains one or combination of these values:

- Set Attributes. Attributes were specified as part of the request.
- **Create.** This is an attempt to create as well as open the object.
- **Fail if Exists.** The operation will fail if the object exists.
- **Open a Directory.** Open a directory.
- **Open a Nondirectory.** Open a nondirectory.

# **3.1.2. Create Object**

Generated when a new object is created. It contains all common fields mentioned above in section [2,](#page-5-0) ["Common Event Data Section"](#page-5-0) and the following specific fields:

#### **3.1.2.1. Attributes**

Describes internal flags that were part of the SMB request. Indicates the intent of the SMB request.

Contains one or combination of these values:

- **Set Attributes.** Attributes were specified as part of the request.
- **Streams.** Indicates the object being created is a stream.
- **Guarded.** If this attribute is set, create for an existing object would fail. Otherwise old object will be replaced. If the size attribute is set to zero in an unguarded create, then an existing object will be truncated

# <span id="page-7-0"></span>**3.2. 4663: An Attempt Was Made to Access an Object**

Indicates that an attempt to access a file system object was made. This event is mapped to the following operations identified in the Event Name field:

- Read object
- Write object
- Get object attributes
- Set object attributes
- Read directory

All the above events contain a set of common event data fields mentioned in section [2,](#page-5-0) ["Common Event](#page-5-0)  [Data Section"](#page-5-0) and some of the specific fields for each event described below:

#### **3.2.1. Read Object**

Indicates that an attempt was made to read the contents of a file system object.

#### **3.2.1.1. Read offset**

Specifies the byte offset of the file from where the data must be read.

### **3.2.1.2. Read Count**

Specifies the number of bytes must be read from the file.

#### **3.2.2. Write Object**

Indicates that an attempt was made to write some contents to a file system object.

#### **3.2.2.1. Write Offset**

Specifies the byte offset of the file at which the data must be written.

#### **3.2.2.2. Write Count**

Specifies the number of bytes must be written to the file.

#### **3.2.3. Get Object Attributes**

Indicates that an attempt was made to retrieve attributes from a file system object (GETATTR). It contains the following fields apart from the common fields mentioned in section [2,](#page-5-0) ["Common Event Data Section.](#page-5-0)"

#### <span id="page-8-0"></span>**3.2.3.1. Information Requested**

A detailed list of the information that the client has requested. It can contain one or more of the following:

- File type
- File size
- Available space
- Created time
- Last accessed time
- Last modified time
- Last backed up time
- UNIX mode
- UNIX owner
- UNIX group
- SMB/CIFS ACL
- **NFSv4 ACL**
- Basic attributes (also known as the DOS attributes)
- Version and state of antivirus
- Allocation size

• Delete on last close

# **3.2.4. Set Object Attributes**

Indicates that an attempt was made to set attributes on a file system object (SETATTR). It contains the following field apart from the common fields mentioned in section [2,](#page-5-0) ["Common Event Data Section.](#page-5-0)"

# **3.2.4.1. Information Set**

A detailed list of the information that the client has requested. Contains the same list as in Get Object Attributes Event mentioned in section [3.2.3.1,](#page-8-0) ["Information Requested.](#page-8-0)"

# **3.2.5. Read Directory**

Indicates that an attempt was made to read the contents of a directory (READDIR). It contains the following field apart from the common fields mentioned in section [2,](#page-5-0) ["Common Event Data Section.](#page-5-0)"

#### **3.2.5.1. SearchPattern**

The pattern specified by the client that will be used to determine whether objects in the directory are returned in the result set.

#### **3.2.5.2. SearchFilter**

Restricts the search to objects that match these attributes:

- Read Only
- Hidden
- **System**
- Volume ID
- **Directory**
- **Archive**

#### **3.2.5.3. Information Requested**

Same as section [3.2.3.1,](#page-8-0) ["Information Requested.](#page-8-0)"

# <span id="page-9-0"></span>**3.3. 4659: A Handle to an Object Was Requested with the Intent to Delete**

Generated when an SMB client opens a file system object with delete intent (DOC bit set in SMB OPEN).

All fields of this event are same as 4656 OPEN events as described in section [3.1.1,](#page-6-5) "Open [Object.](#page-6-5)"

# <span id="page-9-1"></span>**3.4. 4660: An Attempt Was Made to Delete a File System Object**

Generated when a client tries to delete a file system object. Contains all common fields for event Data as described in section [2,](#page-5-0) ["Common Event Data Section"](#page-5-0) and the following field:

# **3.4.1. Information Set**

A detailed list of the information that the client has requested. This may contain one or more values from the list mentioned in section [3.2.3.1,](#page-8-0) ["Information Requested.](#page-8-0)"

# <span id="page-10-0"></span>**3.5. 4658: An Attempt Was Made to Close the Object**

Generated when a client tries to close the object. The object could be a file system, kernel, or registry object, or a file system object on removable storage or a device. It contains all common fields for event data, as described in section [2,](#page-5-0) ["Common Event Data Section.](#page-5-0)"

# <span id="page-10-1"></span>**3.6. 4664: An Attempt Was Made to Create a Hardlink**

Generated when a hard link was successfully created. It contains all common fields for event data as described in section [2,](#page-5-0) ["Common Event Data Section"](#page-5-0) and the following fields:

# **3.6.1. FileName**

Contains the name of the file for which the link is created.

#### **3.6.2. LinkName**

Describes the name of the link that was created for the object.

# <span id="page-10-2"></span>**3.7. 9998: An Attempt Was Made to Unlink an Object**

Generated when an object is unlinked. It contains all common fields for event Data as described in section [2,](#page-5-0) ["Common Event Data Section"](#page-5-0) and the following fields:

#### **3.7.1. DirHandleID**

Contains the directory object handle value.

#### **3.7.2. FileName**

Describes the name of the file object that was unlinked.

# <span id="page-10-3"></span>**3.8. 9999: An Attempt Was Made to Rename a File System Object**

Generated when an attempt is made to rename a file system object. It contains the following fields:

#### **3.8.1. SubjectIP**

Describes the IP address of the client that initiated the event. The format of the address depends on the IP version (IPv4/IPv6).

#### **3.8.2. SubjectHostName**

Contains hostname of the client that initiated the event.

#### **3.8.3. SubjectUnix**

Describes the UNIX credentials of the user. The UNIX user is identified by:

- UID: UID of the UNIX user
- GID: Gid of the UNIX user
- Local: Indicates if the user is a local user configured in ONTAP or a domain user.

#### **3.8.4. SubjectUserSid**

Indicates the user's Windows SID. User mapping in ONTAP defines mapping of UNIX users with Windows users and vice versa for multiprotocol access. Therefore, the UNIX name (and its UID/GID) and the corresponding SID are mapped by the user mapping facility in ONTAP.

# **3.8.5. SubjectUserisLocal**

Describes whether the user is a locally configured user on ONTAP or a domain user.

#### **3.8.6. SubjectDomainName**

Indicates the domain name to which the user belongs. In the case of a local user, it contains the SMB/CIFS server name.

#### **3.8.7. SubjectUserName**

Provides the username of the user.

#### **3.8.8. OldDirHandle**

The HandleID of the source directory. HandleID uniquely identifies a file system object in a cluster.

#### **3.8.9. NewDirHandle**

The HandleID of the destination directory. HandleID uniquely identifies a file system object in a cluster.

#### **3.8.10. OldPath**

Contains the path, from the root of the volume, to the source of the file system object renamed. This might not be the same path that the client used to attempt the operation.

#### **3.8.11. NewPath**

Contains the path from the root of the file system to the target location of this object.

#### **3.8.12. Attributes**

A list of attributes that (if set) affects the rename operation. It can contain the following:

# **3.8.12.1. Replace Existing**

If specified, the rename will attempt to overwrite the target location if it already exists.

# <span id="page-11-0"></span>**3.9. 4670: Permissions on an Object Were Changed**

Generated when the permissions for an object are changed. It contains the following specific fields along with Common Data Event fields described in section [2,](#page-5-0) ["Common Event Data Section.](#page-5-0)"

# **3.9.1. OldSD**

The old security descriptor the object had before permission was changed. This is a Unicode string represented in Security Descriptor Definition Language (SDDL) format.

#### **3.9.2. NewSD**

New Security Descriptor for the object after permission change event. Comparing the two SD, one can determine what changed for the object. This is a Unicode string represented in SDDL format. SDDL is a standard format defined by Microsoft for storing and transporting information in a Security Descriptor. Details of this format can be found in Microsoft documentation online.

# <span id="page-12-0"></span>**4. Event: cifs-logon-logoff**

# <span id="page-12-1"></span>**4.1. 4624: An Account Was Successfully Logged On**

Generated when a logon session is created on destination machine. This event comes during SESSION\_SETUP\_ANDX SMB request. It contains the following fields in its Event Data section:

# **4.1.1. IP Address**

Describes the IP address of the client that initiates the logon session. The format of the address depends on the IP version (IPv4/IPv6).

# **4.1.2. IP Port**

Specifies the client-side port from which the session is initiated. IP Port and IP address can be used together to identify the client session with a 4625 event (Log Off) to identify the duration of the session.

#### **4.1.3. TargetUserSID**

Specifies the SID of the user who initiated this logon attempt.

#### **4.1.4. TargetUserName**

Username of the user that initiated the logon attempt. This field along with SID can identify a user uniquely.

#### **4.1.5. TargetIsUserLocal**

Indicates if the user is a local user (locally configured in ONTAP) or a domain user. If this field is true, the Domain Name to which this user belongs to is indicated by TargetDomainName.

#### **4.1.6. TargetDomainName**

Contains the fully qualified domain name of the user that attempted logon.

#### **4.1.7. AuthenticationPackageName**

Specifies the Authentication method that is used to authenticate the TargetUser for the logon attempt. It can contain any of the following values:

- NTLM V1
- NTLM\_V2
- KRB5
- ANON

# **4.1.8. LogonType**

Specifies the type of logon that was performed. Logon type can be used to monitor suspicious activities by users who are not authorized to use a particular logon type. [Table 2](#page-12-2) contains the list of possible values for this field.

<span id="page-12-2"></span>**Table 2) Possible values for logon type.**

| <b>Logon Type</b> | <b>Description</b> |
|-------------------|--------------------|
| -                 | Interactive        |
| ັ                 | Network            |

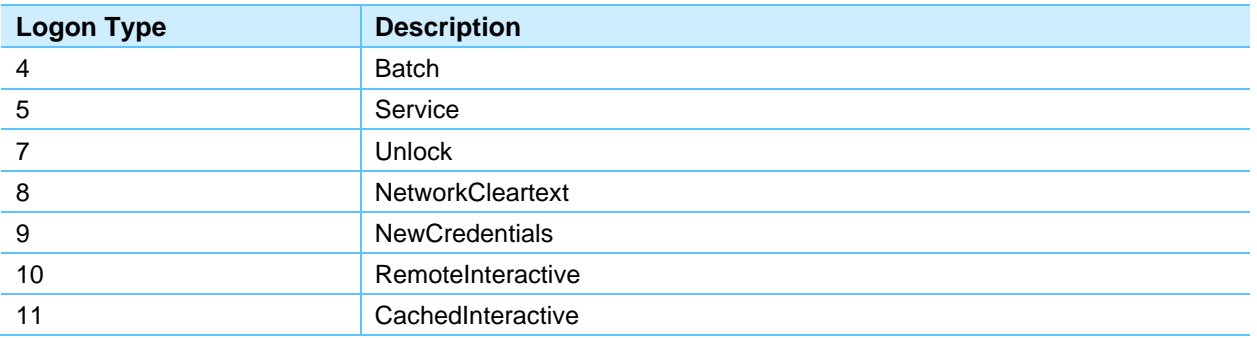

Details on these options can be found at **Microsoft Documentation of this event** 

**Note:** ONTAP supports only the Network (3) logon type.

# <span id="page-13-0"></span>**4.2. 4634: An Account Was Logged Off**

Generated when a logon session was terminated. It is generated due to LOGOFF\_ANDX SMB request. Fields contained in this event is same as Logon event except AuthenticationPackageName. A Logon/logoff session for a given user can thus be identified by the pair of IP address and IP port. Logon/Logoff are important events to monitor access to secure Share or folder.

# <span id="page-13-1"></span>**4.3. 4625: An Account Failed to Log On**

Generated when a logon attempt was failed. It contains the following specific fields along with Common Data Event fields described in SDDL in section [2,](#page-5-0) ["Common Event Data Section"](#page-5-0) and the following fields:

# **4.3.1. Status**

Contains the status code information of the reason why logon failed.

# **4.3.2. FailureReasonString**

Contains the textual explanation of Status field value. This following are the reasons for logon failure:

- The specified account's password has expired
- Unknown username or bad password
- Account currently disabled
- The specified user account has expired
- No such user account
- No logon servers available to service the logon
- Insufficient system resources
- The requested operation was unsuccessful
- Username is correct but the password is wrong
- User is currently locked out
- User tried to logon outside his day of week or time of day restrictions
- Workstation restriction
- Clocks between DC and other computer too far out of sync
- The user has not been granted the requested logon type at this machine
- Evidently a bug in Windows and not a risk
- Unknown error

# **4.3.3. FailureReason**

Contains the failure reason error code.

# <span id="page-14-0"></span>**5. Event: file-share**

# <span id="page-14-1"></span>**5.1. 5142: A CIFS Share Was Created**

The file-share event Share Object Added is generated when a SMB/CIFS network share is added. It contains the following specific fields along with Common Data Event fields described in section [2,](#page-5-0) ["Common Event Data Section"](#page-5-0) and the following fields:

# **5.1.1. ShareName**

Specifies the name of the added share object.

#### **5.1.2. SharePath**

Specifies the full system (NTFS) path for the added share object.

# **5.1.3. ShareProperties**

Provides the properties of the share.

# <span id="page-14-2"></span>**5.2. 5143: A CIFS Share Was Modified**

The file-share event Share Object Modified is generated when a SMB/CIFS network share is modified. It contains the following specific fields along with Common Data Event fields described in section [2,](#page-5-0) ["Common Event Data Section"](#page-5-0) and the following fields:

# **5.2.1. ShareName**

Specifies the name of the modified share object.

# **5.2.2. OldSharePath**

Provides the full system (NTFS) old path for the added share object.

#### **5.2.3. NewSharePath**

Provides the full system (NTFS) path for the added share object that is modified.

#### **5.2.4. OldShareProperties**

Provides the properties before any modifications for the share.

#### **5.2.5. NewShareProperties**

Provides the properties that were added/modified for the share.

#### **5.2.6. OldMaxUsers**

Specifies the old hexadecimal value of the Limit the Number of Simultaneous Users To field.

#### **5.2.7. NewMaxUsers**

Specifies the new hexadecimal value of the Limit the Number of Simultaneous Users To field.

# **5.2.8. OldSD**

This filed contains the old SDDL value for network share security descriptor.

### **5.2.9. NewSD**

This filed contains the new SDDL value for network share security descriptor.

# <span id="page-15-0"></span>**5.3. 5144: A CIFS Share Was Deleted**

The file-share event Share Object Deleted is generated when a SMB/CIFS network share is deleted. It contains the following specific fields along with Common Data Event fields described in section [2,](#page-5-0) ["Common Event Data Section"](#page-5-0) and the following fields:

# **5.3.1. ShareName**

Specifies the name of the removed share object.

#### **5.3.2. SharePath**

Specifies the full system (NTFS) path for the removed share object.

# **5.3.3. ShareProperties**

Provides the properties of the share.

#### **5.3.4. SD**

Specifies the SDDL value for network share security descriptor.

# <span id="page-15-1"></span>**6. Event: user-account**

# <span id="page-15-2"></span>**6.1. 4720: A Local User Was Created**

This user-account event is generated when a local SMB/CIFS or UNIX user is created. Contains all common fields for event Data as described in section [2,](#page-5-0) ["Common Event Data Section"](#page-5-0) and the following fields:

#### **6.1.1. TargetSID**

Specifies the SID of the created SMB/CIFS or UNIX user.

#### **6.1.2. TargetUserName**

Specifies the name of the SMB/CIFS or UNIX user account that was created.

#### **6.1.3. TargetType**

Indicates the type (SMB/CIFS or NFS) of user.

#### **6.1.4. TargetDomainName**

Contains the domain name of created SMB/CIFS or UNIX user. In case of Local user, it contains SMB/CIFS server Name.

# **6.1.5. PasswordLastSet**

Specifies the last time the account's password was modified.

#### **6.1.6. DisplayName**

Specifies the Display name of the of the new SMB/CIFS or UNIX user.

#### **6.1.7. AccountExpires**

Indicates the date when the account expires. This parameter contains the value of accountExpires attribute of new user object.

#### **6.1.8. PrimaryGroupId**

Specifies the Relative Identifier (RID) of user's object primary group.

#### **6.1.9. UserAccountControl**

This field shows the list of changes in userAccountControl attribute.

#### **6.1.10. SidHistory**

Contains previous SIDs used for the object if the object was moved from another domain. Whenever an object is moved from one domain to another, a new SID is created and becomes the objectSID. The previous SID is added to the sIDHistory property.

#### **6.1.11. PrivilegeList**

Specifies the list of user privileges that were used during the operation, for example, SeBackupPrivilege. This parameter might not be captured in the event, and in that case appears as "~".

# <span id="page-16-0"></span>**6.2. 4722: A Local User Was Enabled**

This user-account event is generated when a local SMB/CIFS user is enabled. Contains all common fields for event Data as described in section [2,](#page-5-0) ["Common Event Data Section"](#page-5-0) and the following fields:

#### **6.2.1. TargetSID**

Specifies the SID of the SMB/CIFS user that was enabled.

#### **6.2.2. TargetUserName**

Specifies the name of the user that was enabled.

#### **6.2.3. TargetType**

Indicates the type of user.

#### **6.2.4. TargetDomainName**

Contains domain name of the user that was enabled. In case of local user, it contains SMB/CIFS server name.

# <span id="page-16-1"></span>**6.3. 4725: A Local User Was Disabled**

This user account event is generated when a local SMB/CIFS user is disabled. Contains all common fields for event data as described in section [2,](#page-5-0) ["Common Event Data Section"](#page-5-0) and the following fields:

# **6.3.1. TargetSID**

Specifies the SID of the SMB/CIFS user that was disabled.

### **6.3.2. TargetUserName**

Specifies the name of the user that was disabled.

#### **6.3.3. TargetType**

Indicates the type of user.

# **6.3.4. TargetDomainName**

Contains domain name of the user that was disabled. In case of local user, it contains SMB/CIFS server name.

# <span id="page-17-0"></span>**6.4. 4726: A Local User Was Deleted**

This user account event is generated when a local SMB/CIFS or UNIX user is deleted. Contains all common fields for event data as described in section [2,](#page-5-0) ["Common Event Data Section"](#page-5-0) and the following fields:

# **6.4.1. TargetSID**

Specifies the SID of the SMB/CIFS or UNIX user that was deleted.

#### **6.4.2. TargetUserName**

Specifies the name of the user that was deleted.

#### **6.4.3. TargetType**

Indicates the type (SMB/CIFS/NFS) of user.

#### **6.4.4. TargetDomainName**

Contains domain name of the user that was deleted. In case of local user, it contains SMB/CIFS server name.

# <span id="page-17-1"></span>**6.5. 4724: A Local User Password Reset**

This user account event is generated when a local SMB/CIFS user password reset. Contains all common fields for event data, as described in section [2,](#page-5-0) ["Common Event Data Section"](#page-5-0) and the following fields:

#### **6.5.1. TargetSID**

Specifies the SID of the user for which password reset was requested.

#### **6.5.2. TargetUserName**

Specifies the name of the user for which password reset was requested.

#### **6.5.3. TargetType**

Indicates the type of user.

# **6.5.4. TargetDomainName**

Contains the domain name. In the case of a local user, it contains SMB/CIFS server name.

# <span id="page-18-0"></span>**6.6. 4738: A Local User Is Changed**

The user account event is generated when a local SMB/CIFS or UNIX user is changed. Contains all common fields for event data, as described in section [2,](#page-5-0) ["Common Event Data Section"](#page-5-0) and the following fields:

#### **6.6.1. TargetSID**

Specifies the SID of the SMB/CIFS or UNIX user that was changed.

#### **6.6.2. TargetUserName**

Specifies the name of the SMB/CIFS or UNIX user that was changed.

#### **6.6.3. TargetType**

Indicates the type (SMB/CIFS or NFS) of the user.

#### **6.6.4. TargetDomainName**

Contains the domain name of the user that was changed. In the case of a local user, it contains SMB/CIFS server name.

#### <span id="page-18-1"></span>**6.7. 4781: A Local User Is Renamed**

This user account event is generated when a local SMB/CIFS user is renamed. Contains all common fields for event data, as described in section [2,](#page-5-0) ["Common Event Data Section"](#page-5-0) and the following fields:

#### **6.7.1. TargetSID**

Specifies the SID of the SMB/CIFS user that was renamed.

#### **6.7.2. TargetUserName**

Specifies the name of the SMB/CIFS user that was renamed.

#### **6.7.3. TargetType**

Indicates the type of user.

#### **6.7.4. TargetDomainName**

Contains domain name of the user that was renamed. In case of local user, it contains SMB/CIFS server name.

#### **6.7.5. OldTargetUserName**

Contains the old name of target user.

#### **6.7.6. NewTargetUserName**

Contains the new name of target user.

# <span id="page-19-0"></span>**7. Event: audit-policy-change**

# <span id="page-19-1"></span>**7.1. 4719: Audit Policy Disabled/Enabled**

The audit policy change event Audit Disabled/Audit Enabled is generated when audit policy is enabled or disabled. Contains all common fields for event data, as described in section [2, "Common Event Data](#page-5-0)  [Section"](#page-5-0) and the fields also described in this section.

# <span id="page-19-2"></span>**7.2. 4719: Audit Policy Is Changed**

The audit policy change event Audit Policy Changed is generated when the audit policy is changed. Contains all common fields for event data, as described in section [2,](#page-5-0) ["Common Event Data Section"](#page-5-0) and the following fields:

# **7.2.1. OldDestinationPath**

Specifies the old destination path of the audit configuration.

# **7.2.2. NewDestinationPath**

Specifies the new destination path of the audit configuration.

# **7.2.3. OldRotateLimit**

Specifies the old rotate changes of the audit.

#### **7.2.4. NewRotateLimit**

Specifies the newer rotate changes of the audit.

# **7.2.5. OldLogFormat**

Specifies the log format of the log file if changed.

#### **7.2.6. NewLogFormat**

Specifies the newer log format of the log file if changed.

#### **7.2.7. AuditGuarantee**

Specifies the Audit Guarantee is Unchanged or Changed.

#### **7.2.8. OldSD**

Contains the old SDDL value for the object.

#### **7.2.9. NewSD**

Contains the new SDDL value for the object.

# <span id="page-19-3"></span>**7.3. 4907: Audit Settings on the Object Were Changed**

The Auditing Settings Changed event is generated when an audit setting on an object is changed. Contains all common fields for event data, as described in section [2,](#page-5-0) ["Common Event Data Section"](#page-5-0) and the following fields:

# **7.3.1. ObjectServer**

This field has Security value for this event.

# **7.3.2. ObjectType**

The type of an object that was accessed during the operation.

# **7.3.3. HandleID**

A hexadecimal value of a handle to Object Name. This field can help you correlate this event with other events that might contain the same Handle ID.

# **7.3.4. ObjectName**

Describes the full path and name of the object for which the SACL was modified.

#### **7.3.5. OldSD**

Contains the old SDDL value for the object.

#### **7.3.6. NewSD**

Contains the new SDDL value for the object.

# <span id="page-20-0"></span>**7.4. 4913: Central Access Policy on the Object Was Changed**

This Central Access Policy Changed event is generated when a Central Access Policy on a file system object is changed. Contains all common fields for event data, as described in in section [2,](#page-5-0) ["Common](#page-5-0)  [Event Data Section"](#page-5-0) and the following fields:

# **7.4.1. OldSD**

Contains the Original Security Descriptor, the SDDL value for the old Central Policy ID.

#### **7.4.2. NewSD**

Contains the New Security Descriptor, the SDDL value for the new Central Policy ID.

# <span id="page-20-1"></span>**8. Event: authorization-policy-change**

# <span id="page-20-2"></span>**8.1. 4704: Authorization Policy is Assigned**

The authorization policy change event User Right Assigned is generated whenever the authorization rights are granted for a SMB/CIFS user and group. Contains all common fields for event data, as described in in section [2,](#page-5-0) ["Common Event Data Section"](#page-5-0) and the fields also described in this section.

# **8.1.1. TargetType**

Specifies the type of the target user.

#### <span id="page-20-3"></span>**8.1.2. PrivilegeList**

Specifies the list of user privileges that were used during the operation; for example, SeBackupPrivilege. This parameter might not be captured in the event; in that case, it appears as " $\sim$ ".

The parameter PrivilegeList options supported by ONTAP are listed in [Table 3.](#page-21-1)

#### <span id="page-21-1"></span>**Table 3) PrivilegeList parameter options.**

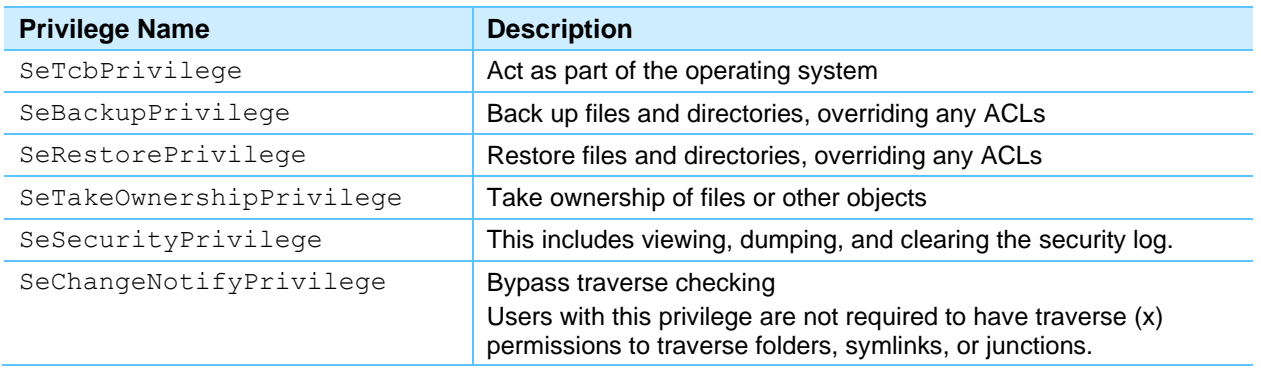

# **8.1.3. TargetUserOrGroupName**

Contains the user/group name where the privileges were assigned.

# **8.1.4. TargetUserOrGroupDomainName**

Contains the Domain name to which the user/group belongs to.

#### **8.1.5. TargetUserOrGroupSid**

Contains the SID of User/Group for which the privileges were assigned.

# <span id="page-21-0"></span>**8.2. 4705: Authorization Policy is Removed**

The authorization policy change event User Right Removed is generated whenever the authorization rights are granted for a SMB/CIFS user and group. Contains all common fields for event data, as described in section [2,](#page-5-0) ["Common Event Data Section"](#page-5-0) and the following fields:

# **8.2.1. TargetType**

Specifies the type of the target user.

# **8.2.2. PrivilegeList**

Specifies the list of user privileges that were used during the operation; for example, SeBackupPrivilege. This parameter might not be captured in the event, and in that case appears as " $\sim$ ".

The parameter PrivilegeList options supported by ONTAP are described in the section [8.1.2,](#page-20-3) ["PrivilegeList.](#page-20-3)"

#### **8.2.3. TargetUserOrGroupName**

Contains the user/group name where the privileges were removed.

# **8.2.4. TargetUserOrGroupDomainName**

Contains the Domain name to which the user/group belongs to.

#### **8.2.5. TargetUserOrGroupSid**

Contains the SID of User/Group for which the privileges were removed.

# <span id="page-22-0"></span>**9. Event: security-group**

# <span id="page-22-1"></span>**9.1. 4731: Local Security Group Created**

The security group event is generated when a local SMB/CIFS or UNIX group is created. It contains all common fields for event data, as described in section [2,](#page-5-0) ["Common Event Data Section"](#page-5-0) and the following fielde<sup>.</sup>

# **9.1.1. TargetSID**

Specifies the SID of the created group.

# **9.1.2. TargetUserName**

Specifies the name of the group that was created.

#### **9.1.3. TargetType**

Indicates the type (SMB/CIFS or NFS) of group.

#### **9.1.4. TargetDomainName**

Contains the domain or computer name of the created group.

# **9.1.5. SidHistory**

Contains previous SIDs used for the object if the object was moved from another domain. Whenever an object is moved from one domain to another, a new SID is created and becomes the objectSID. The previous SID is added to the SIDHistory property.

# **9.1.6. PrivilegeList**

Specifies the list of user privileges that were used during the operation, for example, SeBackupPrivilege. This parameter might not be captured in the event, and in that case appears as "~".

The parameter 'PrivilegeList' options supported by ONTAP are described in the section [8.1.2,](#page-20-3) ["PrivilegeList.](#page-20-3)".

# <span id="page-22-2"></span>**9.2. 4732: Local User Added to Security Group**

The security group event is generated when a member is added to SMB/CIFS or UNIX group. Contains all common fields for event data, as described in section [2,](#page-5-0) ["Common Event Data Section"](#page-5-0) and the following fields:

# **9.2.1. TargetSID**

Specifies the SID of the group to which the new member was added.

#### **9.2.2. TargetUserName**

Specifies the name of the group to which the new member was added.

#### **9.2.3. TargetType**

Indicates the type (SMB/CIFS or NFS) of the group.

# **9.2.4. TargetDomainName**

Contains domain or computer name of the group to which the new member was added.

# **9.2.5. PrivilegeList**

Specifies the list of user privileges that were used during the operation, for example, SeBackupPrivilege. This parameter might not be captured in the event, and in that case appears as "~".

The parameter PrivilegeList options supported by ONTAP are described in the section [8.1.2,](#page-20-3) ["PrivilegeList.](#page-20-3)"

#### **9.2.6. MemberName**

Specifies the name of the user that is added to the group.

#### **9.2.7. MemberSid**

Contains the info about the SID of the user that was added to the group.

#### <span id="page-23-0"></span>**9.3. 4733: Local User Removed from Security Group**

The security group event is generated when a member is removed from the SMB/CIFS or UNIX group. Contains all common fields for event data, as described in section [2,](#page-5-0) ["Common Event Data Section"](#page-5-0) and the following fields:

#### **9.3.1. TargetSID**

Specifies the SID of the SMB/CIFS or UNIX user that was removed from group.

#### **9.3.2. TargetUserName**

Specifies the name of the group from which the member was removed.

#### **9.3.3. TargetType**

Indicates the type (SMB/CIFS or NFS) of group.

#### **9.3.4. TargetDomainName**

Contains the domain or computer name of the group from which the member was removed.

#### **9.3.5. PrivilegeList**

Specifies the list of user privileges that were used during the operation, for example, SeBackupPrivilege. This parameter might not be captured in the event, and in that case appears as "~".

The parameter PrivilegeList options supported by ONTAP are described in the section [8.1.2,](#page-20-3) ["PrivilegeList.](#page-20-3)"

#### **9.3.6. MemberName**

Specifies the name of the user that was removed from the group.

#### **9.3.7. MemberSid**

Contains the info about the SID of the user that was removed from the group.

# <span id="page-24-0"></span>**9.4. 4734: Local Security Group Removed**

The security-group event is generated when a local SMB/CIFS or UNIX group is removed. This event contains the following fields:

### **9.4.1. TargetSID**

Specifies the SID of the deleted group.

#### **9.4.2. TargetUserName**

Specifies the name of the group that was deleted.

#### **9.4.3. TargetType**

Indicates the type (SMB/CIFS/NFS) of group.

# **9.4.4. TargetDomainName**

Contains the domain or computer name of the deleted group.

#### **9.4.5. SidHistory**

Contains previous SIDs used for the object if the object was moved from another domain. Whenever an object is moved from one domain to another, a new SID is created and becomes the objectSID. The previous SID is added to the sIDHistory property.

#### **9.4.6. PrivilegeList**

Specifies the list of user privileges that were used during the operation, for example, SeBackupPrivilege. This parameter might not be captured in the event, and in that case appears as "~".

The parameter PrivilegeList options supported by ONTAP are described in the section [8.1.2,](#page-20-3) ["PrivilegeList.](#page-20-3)"

# <span id="page-24-1"></span>**9.5. 4735: Local Security Group Changed**

The security group event is generated when a local SMB/CIFS or UNIX group was changed. Contains all common fields for event data, as described in section [2,](#page-5-0) ["Common Event Data Section"](#page-5-0) and the following fields:

#### **9.5.1. TargetSID**

Specifies the SID of the changed group.

#### **9.5.2. TargetUserName**

Specifies the name of the group that was changed.

#### **9.5.3. TargetType**

Indicates the type of group.

#### **9.5.4. TargetDomainName**

Contains domain or computer name of the changed group.

# **9.5.5. GidHistory**

Contains previous GIDs used for the object. The previous GIDs were added to the gIDHistory property.

### **9.5.6. PrivilegeList**

Specifies the list of user privileges that were used during the operation; for example, SeBackupPrivilege. This parameter might not be captured in the event, and in that case appears as "~".

The parameter PrivilegeList options supported by ONTAP are described in the section [8.1.2,](#page-20-3) ["PrivilegeList.](#page-20-3)"

# <span id="page-25-0"></span>**10.Event: cap-staging**

# <span id="page-25-1"></span>**10.1.4818: Central Access Policy Staging**

Central access policies (CAP) for files enable organizations to centrally deploy and manage authorization policies that include conditional expressions using user groups, user claims, device claims, and resource properties.

For example, for accessing high business impact data, a user needs to be a full-time employee and only have access to the data from a managed device. Central access policies are defined in Active Directory and distributed to file servers via the GPO mechanism.

This Central Access Policy Staging event contains all common fields for event data, as described in section [2,](#page-5-0) ["Common Event Data Section"](#page-5-0) and the following fields:

#### **10.1.1. ObjectServer**

This field has security value for this event.

#### **10.1.2. ObjectType**

The type of an object that was accessed during the operation. Always File for this event.

#### **10.1.3. HandleID**

A hexadecimal value of a handle to Object Name. This field can help you correlate this event with other events that might contain the same Handle ID.

#### **10.1.4. ObjectName**

Describes the name of the object that was accessed.

#### **10.1.5. AccessReason**

This field has the list of access check results for Current Access Policy.

# <span id="page-25-2"></span>**11.Where to Find Additional Information**

- [ONTAP 9 SMB/CIFS and NFS Auditing and Security Tracing Guide](http://docs.netapp.com/ontap-9/topic/com.netapp.doc.dot-cifs-nfs-audit/home.html) [Auditing NAS events on SVMs](http://docs.netapp.com/ontap-9/topic/com.netapp.doc.dot-cifs-nfs-audit/GUID-198A27B9-CC9B-457B-BD87-7842E5C8B262.html)
- [Clustered Data ONTAP CIFS Auditing Quick Start Guide](https://www.google.com/url?sa=t&rct=j&q=&esrc=s&source=web&cd=2&cad=rja&uact=8&ved=2ahUKEwi6safwv4nhAhVIfisKHTKhA-sQFjABegQIAxAC&url=https%3A%2F%2Fwww.netapp.com%2Fus%2Fmedia%2Ftr-4189.pdf&usg=AOvVaw2TC9stQ5CXcyXm_1Pjj-bZ) (Data ONTAP 8.x)
- [Native Auditing Event Schema for ONTAP 8.2.1](http://community.netapp.com/t5/Network-Storage-Protocols-Articles-and-Resources/Native-Auditin-Event-Schema-for-ONTAP-8-2-1/ta-p/84993)

Refer to the [Interoperability Matrix Tool \(IMT\)](http://mysupport.netapp.com/matrix) on the NetApp Support site to validate that the exact product and feature versions described in this document are supported for your specific environment. The NetApp IMT defines the product components and versions that can be used to construct configurations that are supported by NetApp. Specific results depend on each customer's installation in accordance with published specifications.

#### **Copyright Information**

Copyright © 2020 NetApp, Inc. All Rights Reserved. Printed in the U.S. No part of this document covered by copyright may be reproduced in any form or by any means—graphic, electronic, or mechanical, including photocopying, recording, taping, or storage in an electronic retrieval system—without prior written permission of the copyright owner.

Software derived from copyrighted NetApp material is subject to the following license and disclaimer:

THIS SOFTWARE IS PROVIDED BY NETAPP "AS IS" AND WITHOUT ANY EXPRESS OR IMPLIED WARRANTIES, INCLUDING, BUT NOT LIMITED TO, THE IMPLIED WARRANTIES OF MERCHANTABILITY AND FITNESS FOR A PARTICULAR PURPOSE, WHICH ARE HEREBY DISCLAIMED. IN NO EVENT SHALL NETAPP BE LIABLE FOR ANY DIRECT, INDIRECT, INCIDENTAL, SPECIAL, EXEMPLARY, OR CONSEQUENTIAL DAMAGES (INCLUDING, BUT NOT LIMITED TO, PROCUREMENT OF SUBSTITUTE GOODS OR SERVICES; LOSS OF USE, DATA, OR PROFITS; OR BUSINESS INTERRUPTION) HOWEVER CAUSED AND ON ANY THEORY OF LIABILITY, WHETHER IN CONTRACT, STRICT LIABILITY, OR TORT (INCLUDING NEGLIGENCE OR OTHERWISE) ARISING IN ANY WAY OUT OF THE USE OF THIS SOFTWARE, EVEN IF ADVISED OF THE POSSIBILITY OF SUCH DAMAGE.

NetApp reserves the right to change any products described herein at any time, and without notice. NetApp assumes no responsibility or liability arising from the use of products described herein, except as expressly agreed to in writing by NetApp. The use or purchase of this product does not convey a license under any patent rights, trademark rights, or any other intellectual property rights of NetApp.

The product described in this manual may be protected by one or more U.S. patents, foreign patents, or pending applications.

Data contained herein pertains to a commercial item (as defined in FAR 2.101) and is proprietary to NetApp, Inc. The U.S. Government has a non-exclusive, non-transferrable, non-sublicensable, worldwide, limited irrevocable license to use the Data only in connection with and in support of the U.S. Government contract under which the Data was delivered. Except as provided herein, the Data may not be used, disclosed, reproduced, modified, performed, or displayed without the prior written approval of NetApp, Inc. United States Government license rights for the Department of Defense are limited to those rights identified in DFARS clause 252.227-7015(b).

#### **Trademark Information**

NETAPP, the NETAPP logo, and the marks listed at<http://www.netapp.com/TM> are trademarks of NetApp, Inc. Other company and product names may be trademarks of their respective owners.

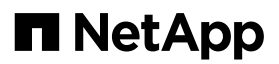